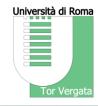

## University of Rome "Tor Vergata"

# An ecosystem of KOS tools

### **Armando Stellato**

ART Research Group, Dept. of Enterprise Engineering (DII), University of Rome, Tor Vergata

NKOS Consolidated Workshop 2021

**Networked Knowledge Organization Systems** 

(22/09/2021, online)

## **Outline**

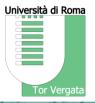

The ART Knowledge Engineering Unit at University of Tor Vergata: A few words about us and our university

## ART KE Technology Asset

A quick run-through the various development directions and realized platforms

### VocBench 3

An overview of some of the most recent features, with particular focus on dataset alignment

## ShowVoc

The ideal companion to VocBench, ShowVoc is optimized for data publication and browsing

## Loddy

A flexible data publication tool

CODA: An already known guest for VB. And yet one that has much still to say...

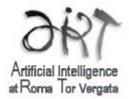

# My Research Lab

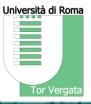

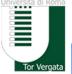

http://web.uniroma2.it/

Università degli Studi di Roma Tor Vergata

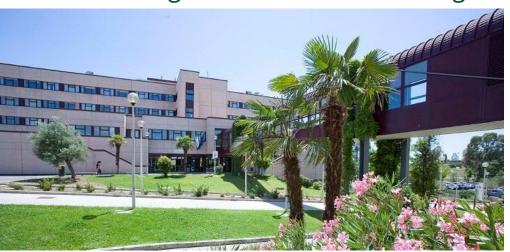

t s r
Intelligence

ire cr ihg a

†

Our offices!

...and LAB!

Bosonium Commention Commention Co

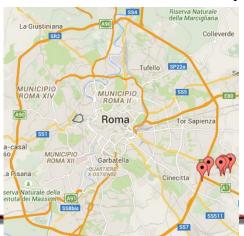

Realized as a
University Campus
distributed over a
wide area in the SE
of Rome

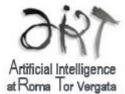

# The ART Group

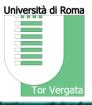

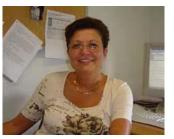

## **Areas of Interest**

#### **Natural Language Processing**

- Robust Parsing
- Information Extraction
- Semantic Role Labeling
- Textual Entailment
- ML for Natural Language

# Intelligence

r e o t s r i g e n c e f a V i r e c c r i h g a a

### **Machine Learning**

- ML for Natural Language
- Computational Language Learning
- Ontology Learning
- Classification, Multimedia IR
- Music IR

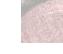

#### **Knowledge Engineering**

- Ontologies and Knowledge Modeling
- Semantic Web Technologies
- Knowledge Acquisition
- Knowledge Sharing
- Knowledge-based Systems

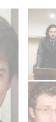

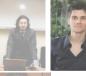

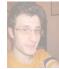

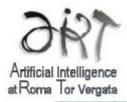

# **ART KE Technology Asset (some history)**

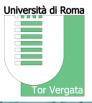

ART Knowledge Engineering Unit's Research is oriented at finding solutions for information gathering, elaboration, elicitation and organization

## Aiming at:

- improving the experience of "humans in the loop"
- elaborating better scenarios for machine2machine collaboration

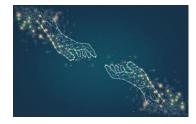

A byproduct of this work is the realization of systems for realizing the above tasks.

Usually they are born as proof-of-concepts, at times evolve as testbeds for further speculation, until sometimes the "child" has grown enough to claim his own space in life

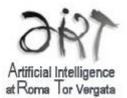

## **ART Technology Asset (some history)**

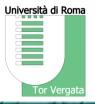

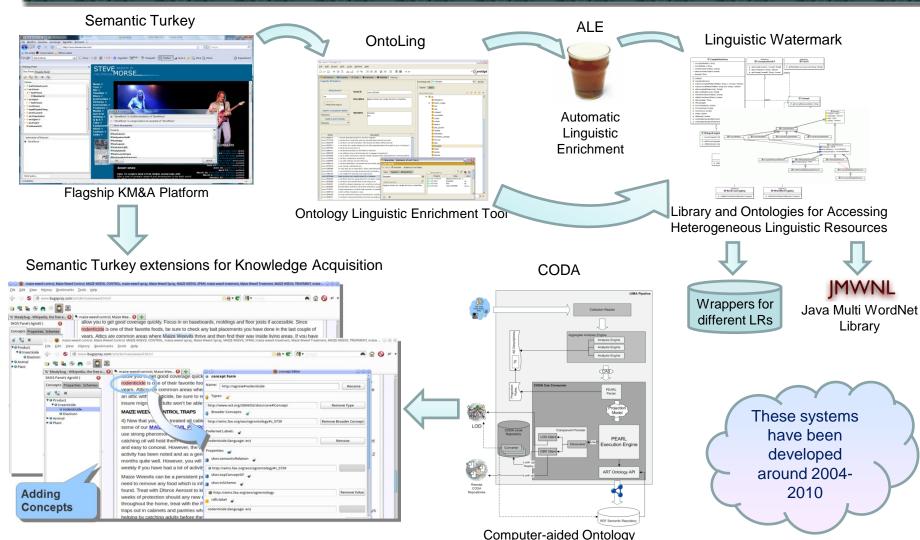

**Development Architecture** 

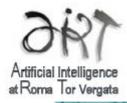

# Appetite comes with eating...

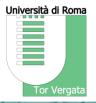

Thanks to EU funding and specific missions, some of these systems have come to industry-standard level, yet open-source and freely licensed to open communities

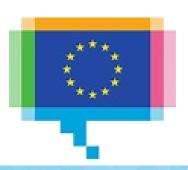

ISA<sup>2</sup> - IT solutions for less bureaucracy
You click, we link.

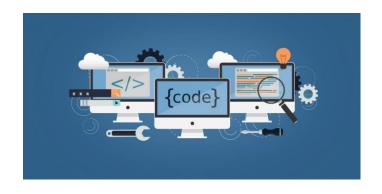

We'll show how these systems have gone past from their initial research status and became pieces of a bigger picture, aiming at unleashing a full ecosystem of platforms and tools for knowledge acquisition and management.

## The ART SW Team

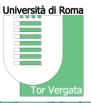

### The Developers

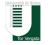

University of Rome Tor Vergata Today, the University of tomorrow

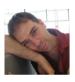

Armando Stellato PhD, Researcher, Project Leader University of Rome Tor Vergata, Italy

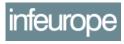

An insane love for insane architectures...he has two imaginary friends, sitting on each of his shoulders, fighting an eternal battle between order and chaos.

#### Andrea Turbati

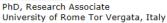

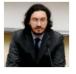

Semantic Turkey developer VocBench OSGi extension for Semantic Turkey

He can carve any system bit by bit, but don't talk to him about 'frameworks'... His motto? "if it works, it's good and if it ain't broke don't fix it!"

#### Manuel Fiorelli

PhD, Research Associate University of Rome Tor Vergata, Italy

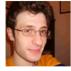

Semantic Turkey developer

Dangerously following and amplifying Armando's architectural leaps... his hobby is (before breakfast) refactoring 10 levels of abstraction into what Andrea just made work so well.

#### Tiziano Lorenzetti

Research Assistant University of Rome Tor Vergata, Italy

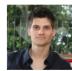

Semantic Turkey developer

<A> Uh...Tiziano...if you have time could you implement...

<T>: Done.

<A> Well, then, you could move on to...

<T>: I'm already on it, done by end of today.

<A> This guy is so efficient it's frustrating!

#### **The Users**

a whole community supporting its development

funding sponsors

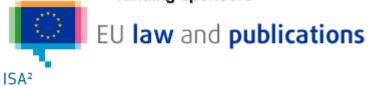

Interoperability solutions for public administrations, businesses and citizens

and other users (the community now is much much bigger, those here were there since the beginning...and pls forgive any omission!)

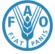

gov.scot

Food and Agriculture Organization of the United Nations

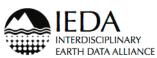

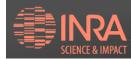

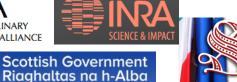

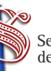

Senato della Repubblica

**HARVARD** 

UNIVERSITY

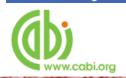

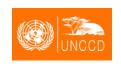

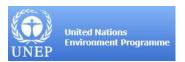

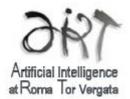

## **ART Contributions to EU Data Infrastructure**

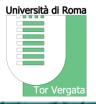

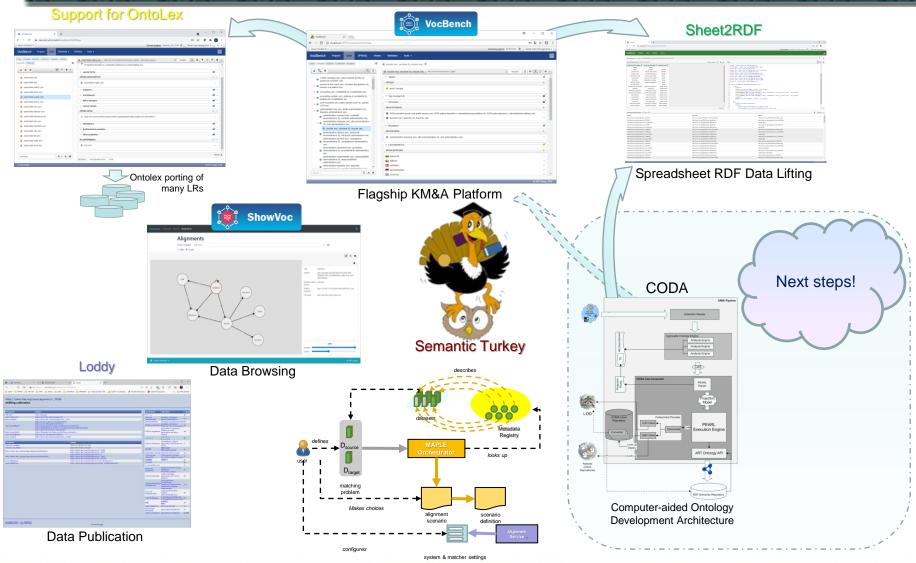

# Supporting an Open Ecosystem for the **Development of Semantic Web Resources**

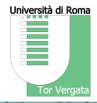

## The Developers

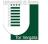

University of Rome Tor Vergata Today, the University of tomorrow

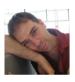

Armando Stellato PhD, Researcher, Project Leader University of Rome Tor Vergata, Italy

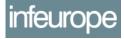

An insane love for insane architectures...he has two imaginary friends, sitting on each of his shoulders, fighting an eternal battle between order and chaos.

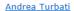

PhD, Research Associate University of Rome Tor Vergata, Italy

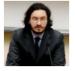

Semantic Turkey developer VocBench OSGi extension for Semantic

He can carve any system bit by bit, but don't talk to him about 'frameworks'... His motto? "if it works, it's good and if it ain't broke don't fix it!"

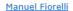

PhD, Research Associate University of Rome Tor Vergata, Italy

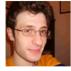

Semantic Turkey developer

Dangerously following and amplifying Armando's architectural leaps... his hobby is (before breakfast) refactoring 10 levels of abstraction into what Andrea just made work so well.

Tiziano Lorenzetti

Research Assistant University of Rome Tor Vergata, Italy

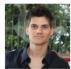

Semantic Turkey developer

<A> Uh...Tiziano...if you have time could you implement...

<T>: Done.

<A> Well, then, you could move on to...

<T>: I'm already on it, done by end of today.

<A> This guy is so efficient it's frustrating!

#### **The Users**

a whole community supporting this ecosystem development

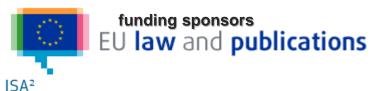

Interoperability solutions for public administrations, businesses and citizens

and other users (the community now is much much bigger, those here were there since the beginning...and pls forgive any omission!)

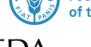

gov.scot

Food and Agriculture Organization of the United Nations

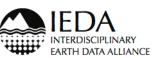

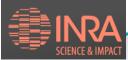

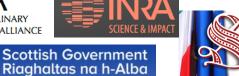

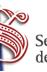

Senato della Repubblica

**HARVARD** 

UNIVERSITY

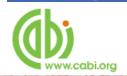

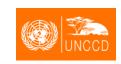

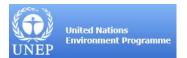

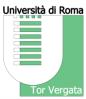

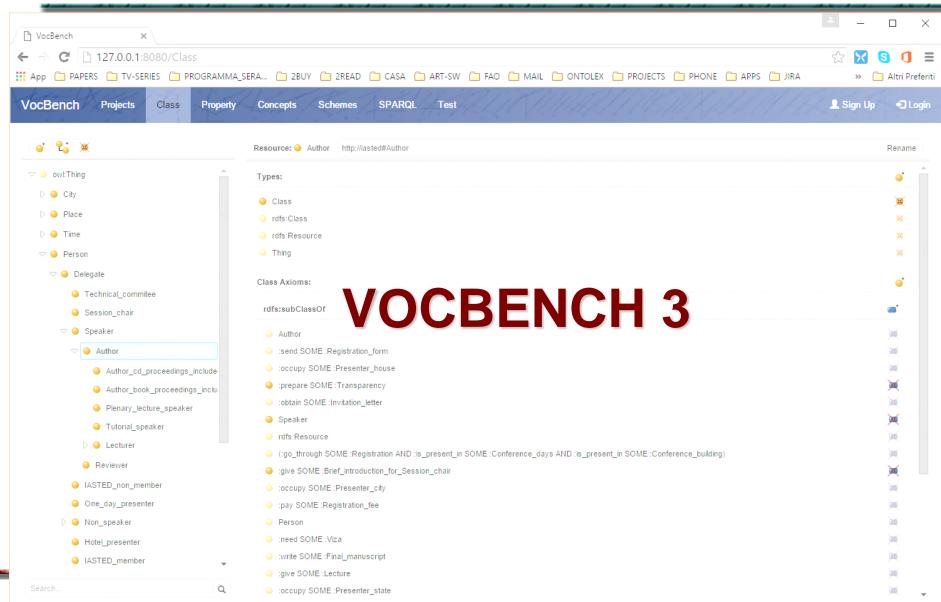

## Requirements that drove the development of VB3

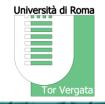

| RI. Multilingua | lism |
|-----------------|------|
|-----------------|------|

**R8**. RDF Languages Support

R2. Controlled Collaboration

**R9**. Maintainability (Architecture and Code Scalability)

R3. Data Interoperability and Consistency

R10. Full Editing Capability (RDF Observability&Reachability)

R4. Software Interoperability/Extensibility

**RII**. Provenance

R5. Data Scalability

**R12.** Versioning Support

R6. Under-the-hood data access/modification

R13. Metadata Descriptions

**R7**. Adaptive Context and Ease-of-use

R14. Customizable UI

RI5. Everything's RDF

## VocBench UI

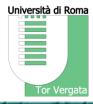

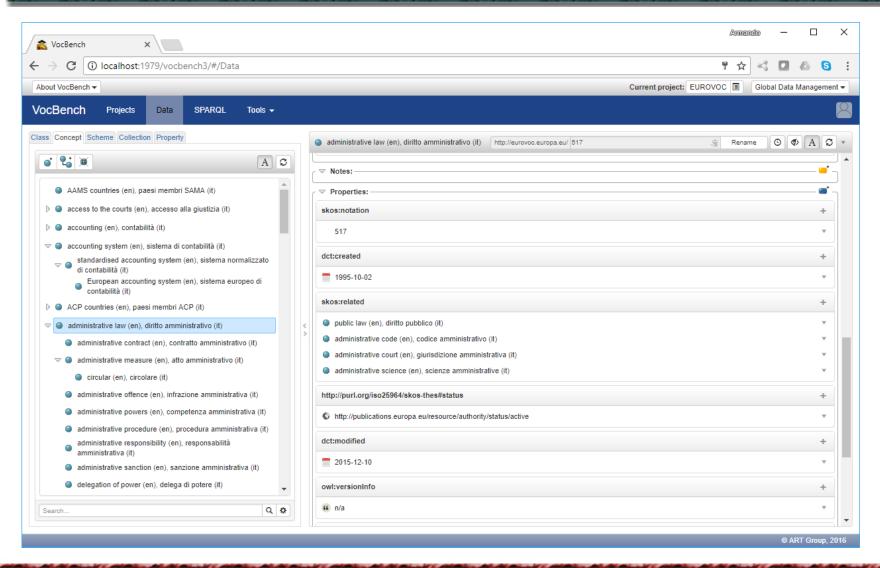

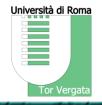

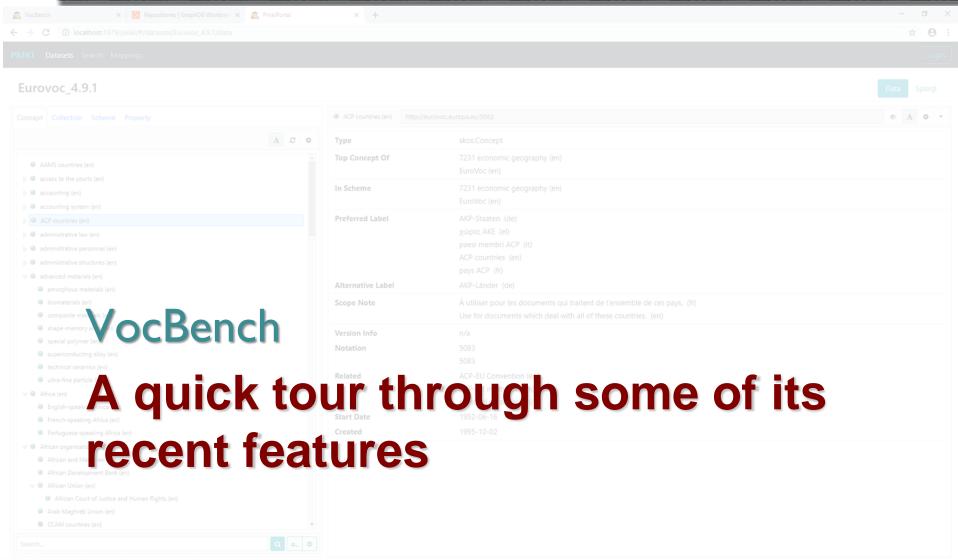

# **UI and Multilingualism (R1)**

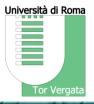

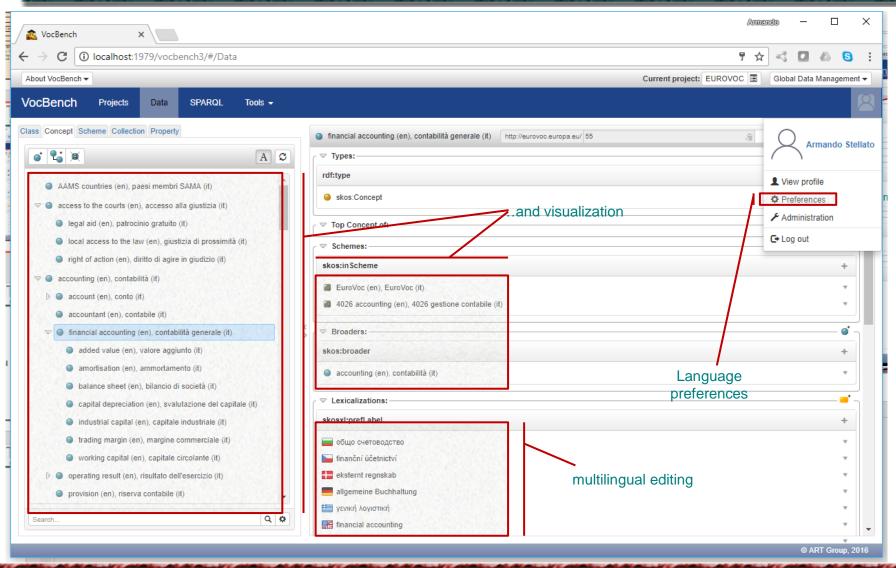

# **UI and Multilingualism (R1)**

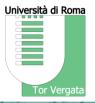

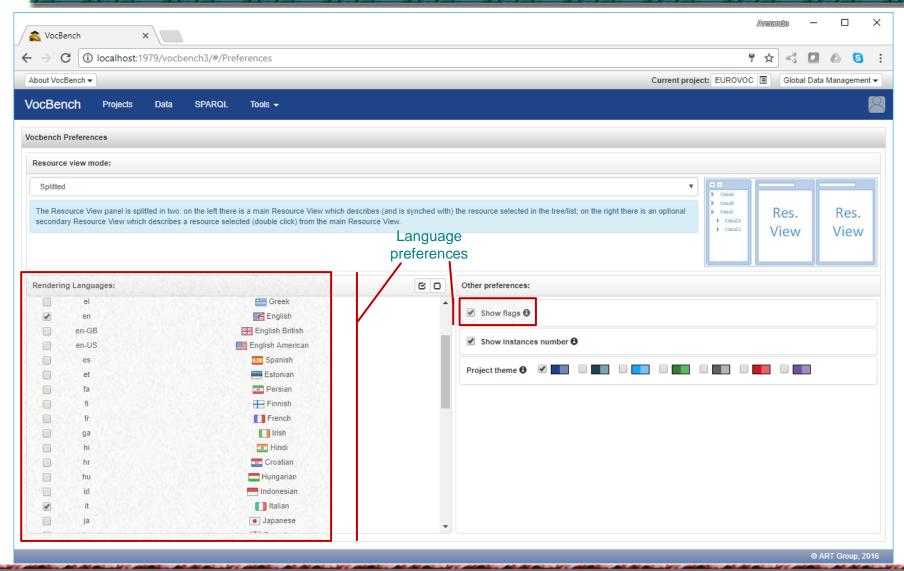

# UI and Multilingualism (R1)

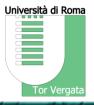

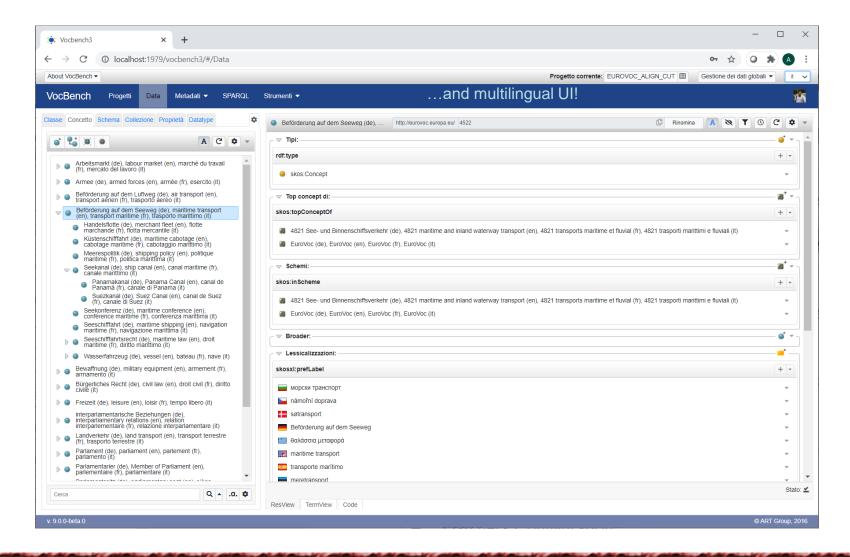

# **Graph Visualization**

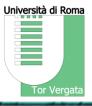

## Two Views:

- Model View: strongly abstracted from triples, oriented to describing vocabularies
- Data View: more adherent to triples in the graph

Interwoven with different organization approaches:

- Exploration/Visualization: self-organizing diagram
- Diagram Editing: possibility to organize the elements of the graph

# **Graph View: Model View**

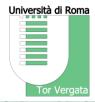

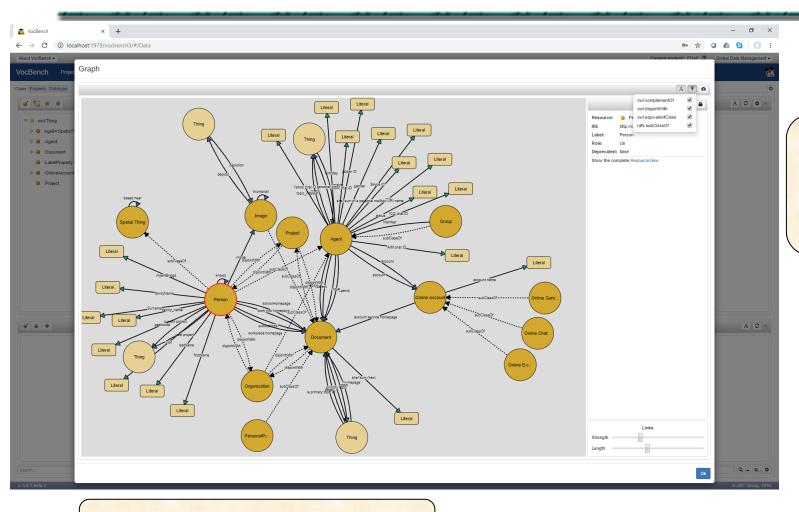

The model view describes all classes in an ontology and their relevant axioms (a filter is available)

Properties are described as connectors between classes, by using their domain and range descriptors

# **Graph View: Data View**

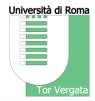

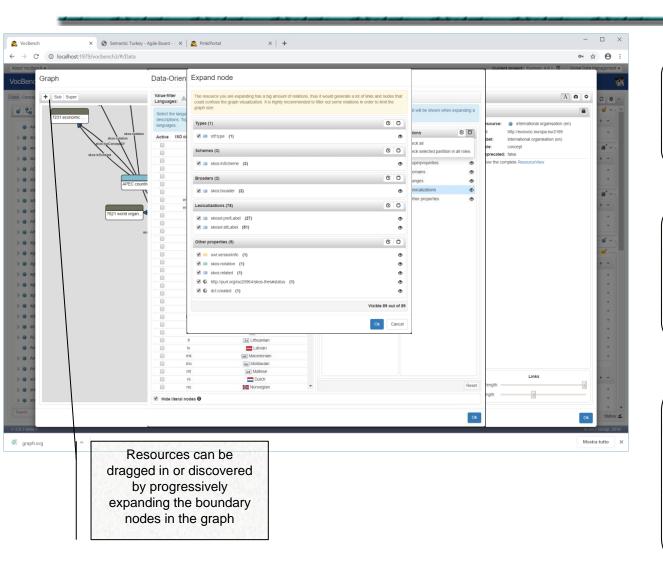

Any resource can be viewed in the data-oriented graph-view, which shows an almost triple-by-triple view of the resources managed in VocBench

A detailed configuration provides several filters, based on specific languages, on a global toggle for all literals or on properties from specific sections of the resource view

Whenever a resource is inspected, if the number of connected nodes is in any case too high, a dedicated window shows all the properties being used within that specific resource so that the user can prepare a tailored set of filters

# **Graph View: Class Diagram**

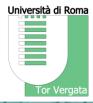

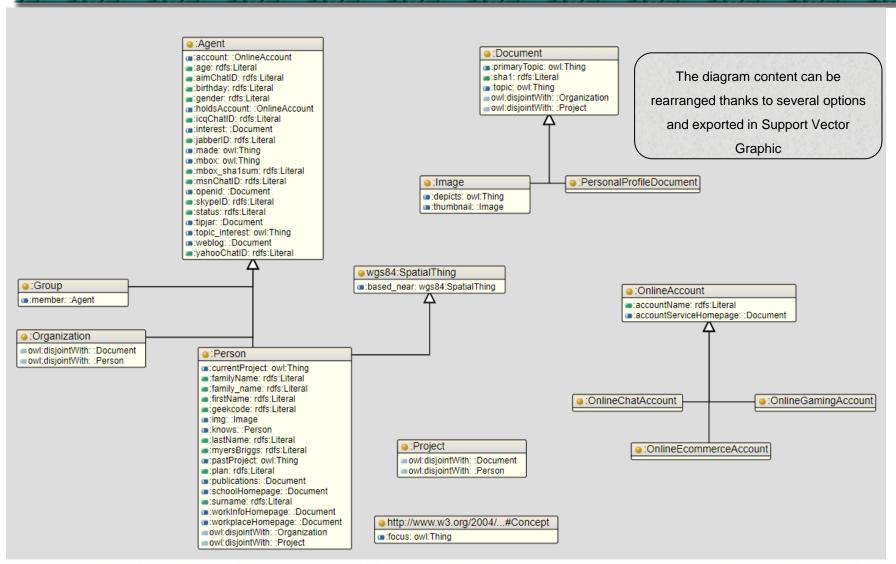

# **Graph View: Class Diagram**

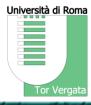

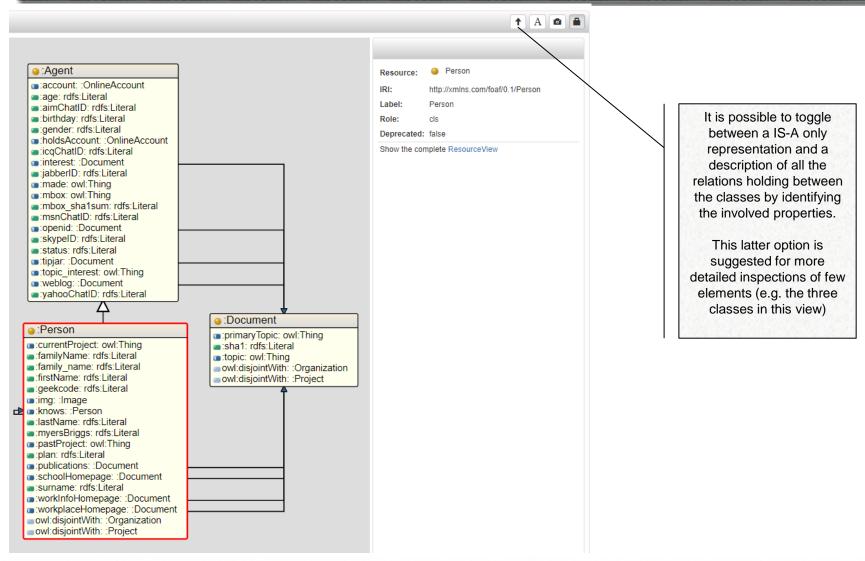

## Sheet2RDF

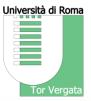

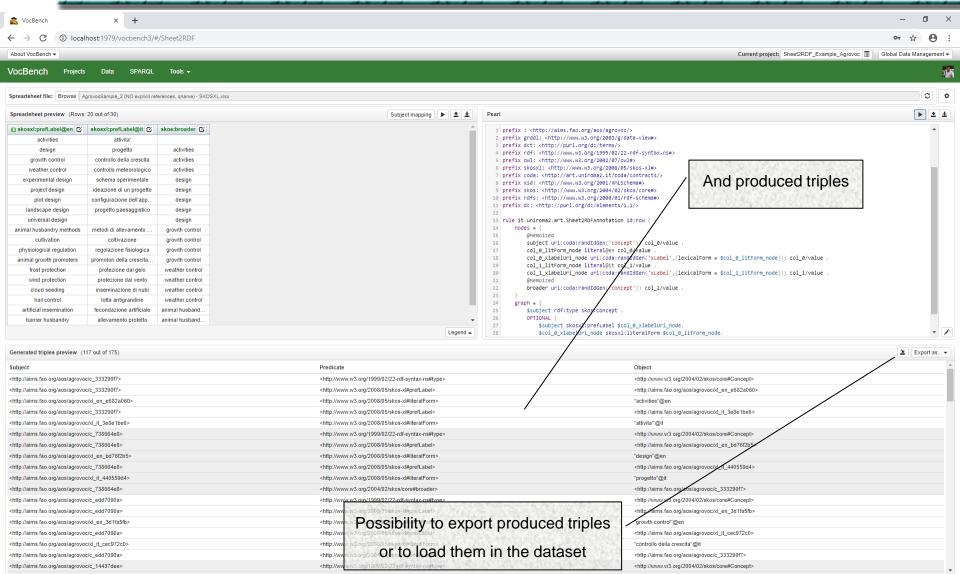

# Simplified Views: Terminologist View

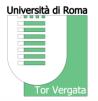

An alternative to the resource-view for editing SKOS-concepts – inspired by the IATE User Interface – with simplified experience, less RDF-centric

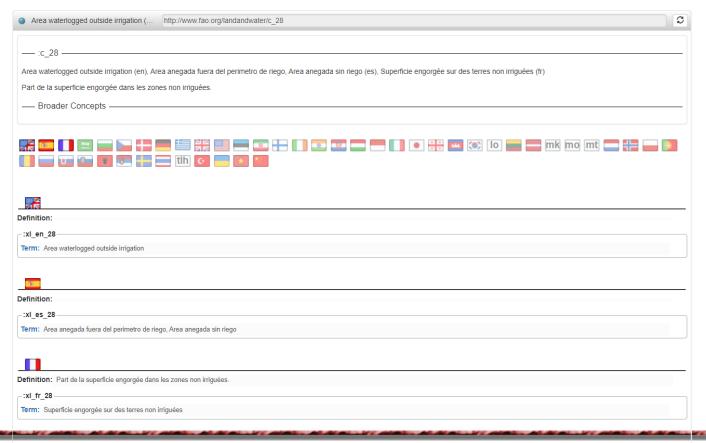

# Simplified Views: The Lexicographer View

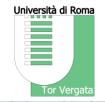

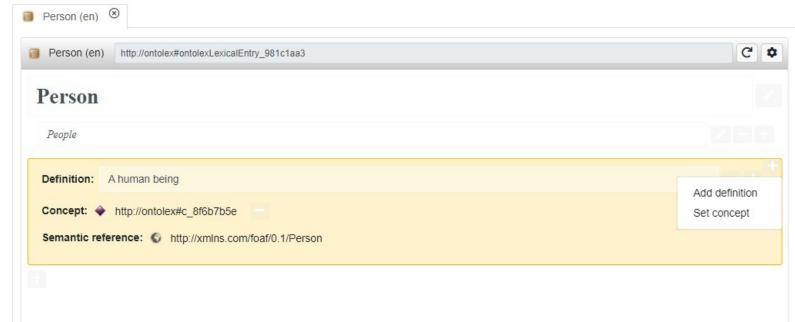

A new simplified view for lexicographers:

- structured as an editable dictionary page
- fully exploits the Ontolex-lemon standard
- hides the complexities of the Ontolex model in RDF

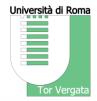

# **DATASET ALIGNMENT IN VB3**

# **Dataset Alignment: an Introduction**

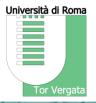

Ontology Alignment (aka Ontology Matching, Ontology Mapping) defines the task of discovering and assessing alignments between ontologies

<sup>1</sup> the term ontology is to be intended in its broadest meaning, including thesauri, terminologies, authoritative lists and other datasets in general

- The task is well-defined
  - There are variations: Tbox/Schema matching, instance matching, instance-to-schema (also called annotation) etc..
- It is intensive and error-prone
- Several approaches for its automation have been devised
  - An Ontology Alignment Evaluation Initiative is run every year since 2004
- However...

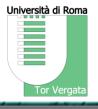

. . .

# It is not limited to automatic discovery of alignments!

Once developed, alignments should be subject to a full maintenance lifecycle, which includes differential updates, taking into account newly added or deleted resources, topological changes in the mapped datasets, possibly collaboration betweem teams of the involved resources, etc..

# **Alignment Maintenance: Some Literature**

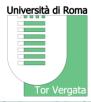

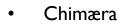

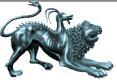

- Web based environment for merging ontologies and checking their correctness.
- Mixes automatic mapping procedures with UI for content visualization and mapping validation
- MAFRA Toolkit
  - Focus on transformation rather than matching (prior to SPARQL)

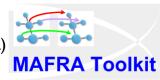

- Agreement Maker
  - Visual tool for creating and managing mappings (includes automatic alignment)
  - Focus on geospatial resources
- Alignment API
  - Reusable set of API
  - Alignment Server: online service for alignment manipulation
  - EDOAL: a dedicated language for representing alignments as first-class citizes. A de-facto standard and interchange format
- Integrated Mapping Environments (within editors), e.g. PoolParty or Topbraid Enterprise Data

  Governance

Danachtile: Burbitatik dr. Seitarik de Komen in de Komen de Komen

TopBraid

# **Rethinking Alignment Support**

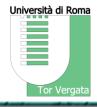

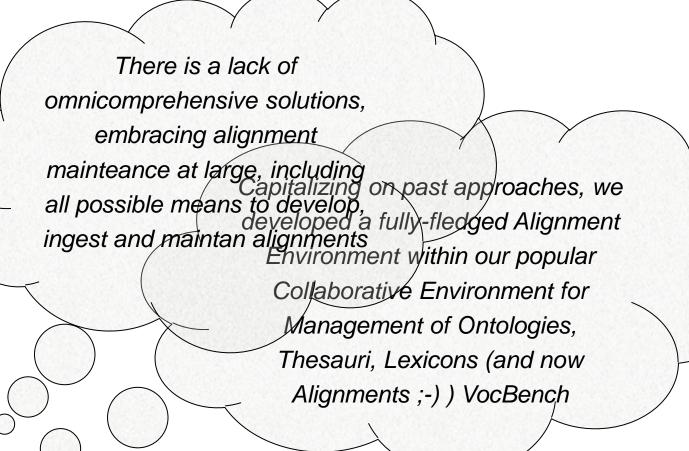

# Alignment Support at Large

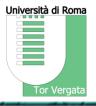

Not a single entry point for alignment development

Alignment is a pervasive aspect appearing in diverse points of the UX

- Alignment from within the resource-view
  - Manual alignment (search based)
  - Semi-automatic (search keywords based on available labels)
- Alignment Validation
  - Input coming from a static EDOAL file
  - Input coming from the invocation of an automatic alignment system
- EDOAL projects

# Alignment from within the Resource View (1)

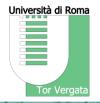

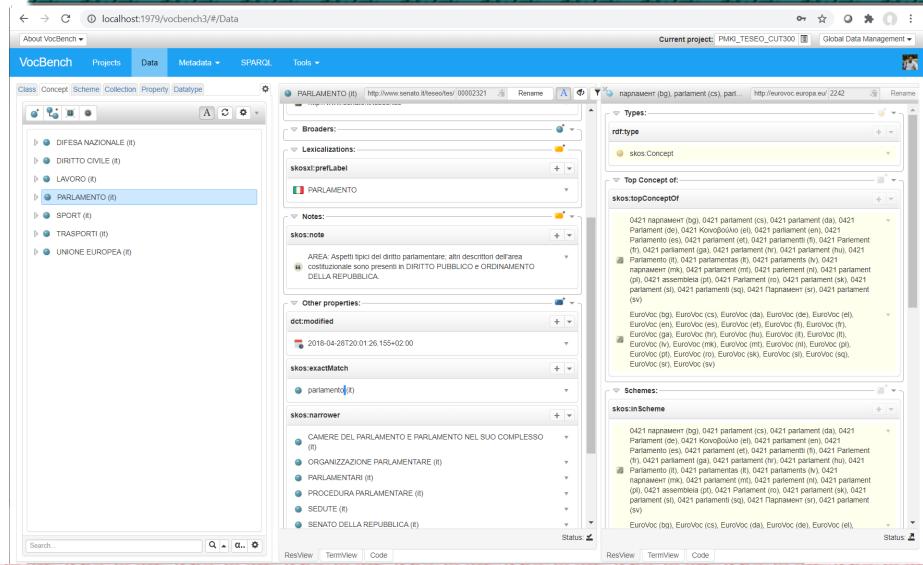

# Alignment from within the Resource View (2)

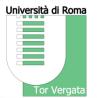

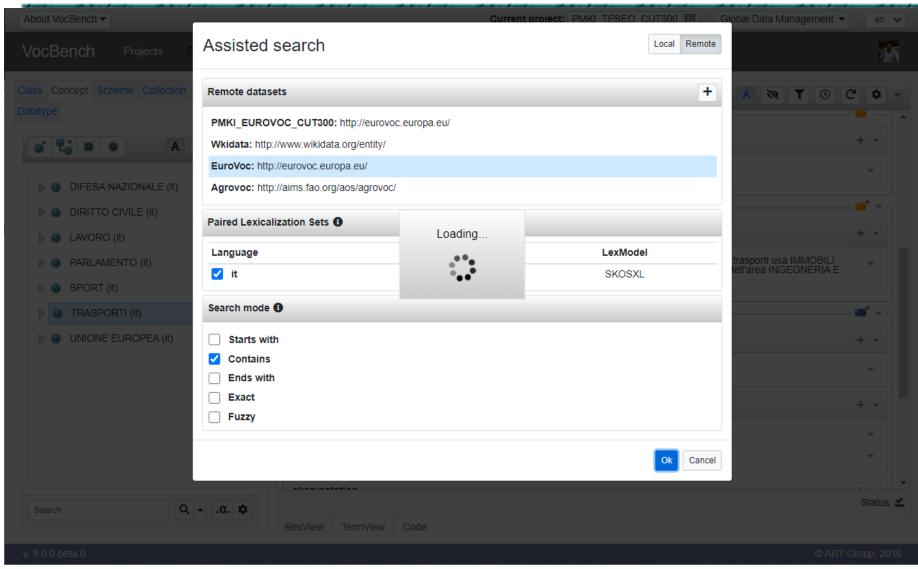

# Alignment from within the Resource View (3)

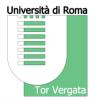

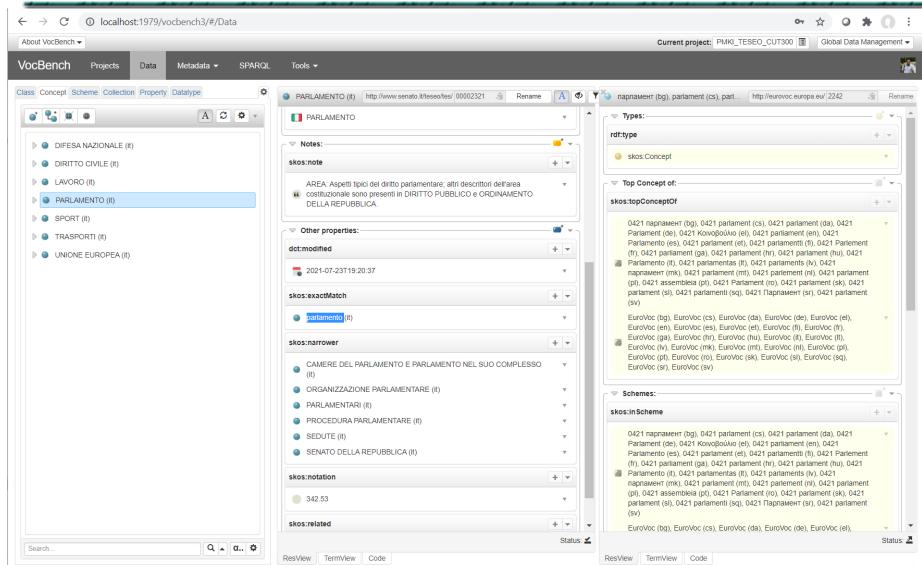

# **Dataset Metadata Exploitation**

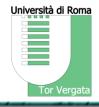

The second option for alignment exploits datasets'
metadata in order to automatically select the search
keywords for the target dataset.

 The keywords basically come from the labels of the resource to be aligned

 Language selection through metadata comparison, thanks to a rich metadata description of the lexical asset

# The Metadata Registry

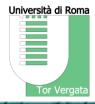

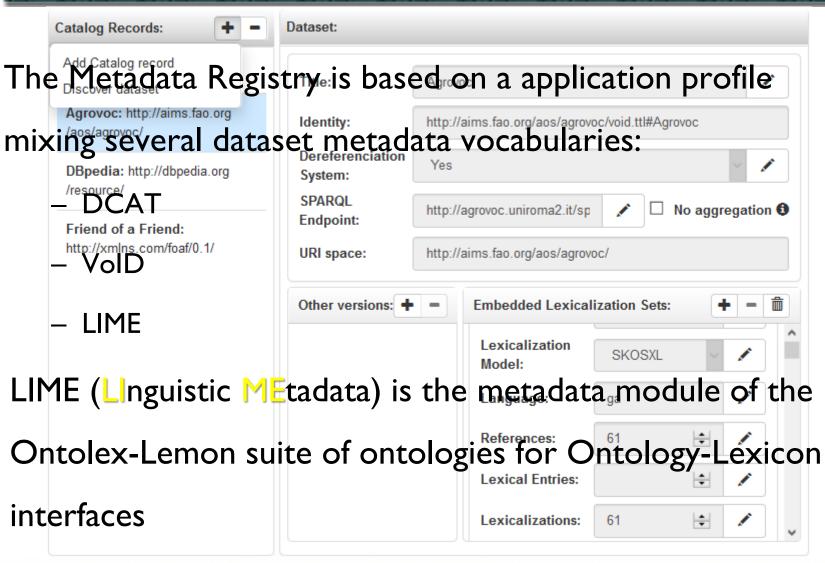

## **Alignment Validation**

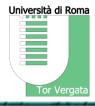

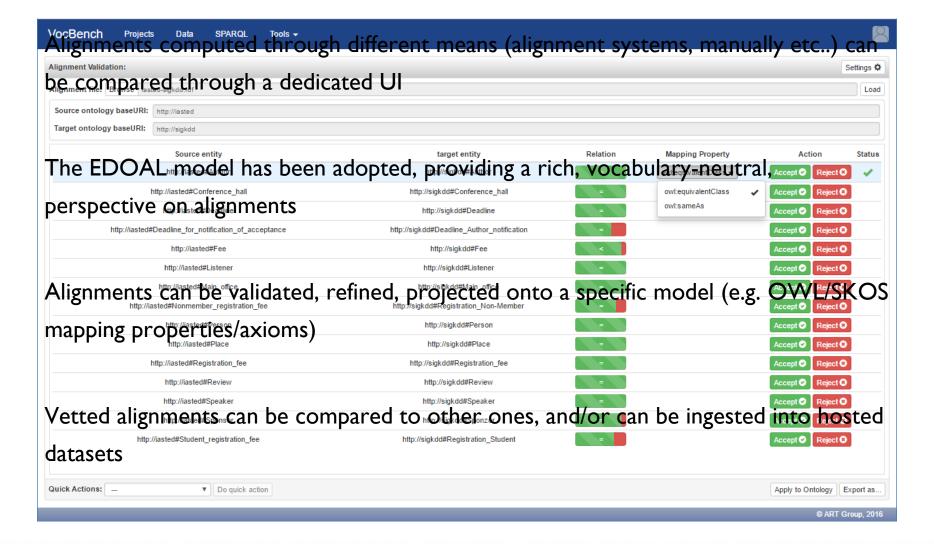

## **EDOAL Projects**

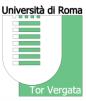

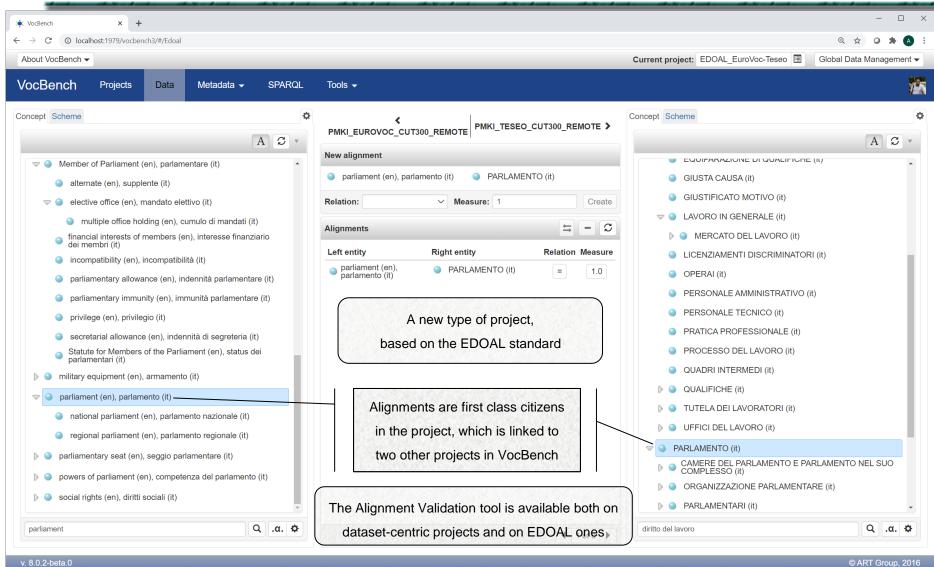

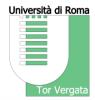

# **AUTOMATIC ALIGNMENT**

#### **Metadata-driven Ontology Alignment: MAPLE**

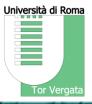

- MAPLE is an orchestrator for ontology alignment scenarios
- By analyzing the metadata of the datasets involved in a mediation process, MAPLE can inform alignment systems on the proper configuration and best strategies to adopt
- In VB3, MAPLE analysis can be inspected by the user, who can override several of its performed choices
- VB provides an Open API for Alignment Systems so that they can interact with it
- Possibility for connected Alignment Systems to define a set of matchers and to export their configuration schemes
  - General configuration
  - Matchers Configuration
- Currently available systems
  - Genoma (a simple alignment system meant to prove the potentialities of MAPLE) [Roberto Enea, Maria Teresa Pazienza, Andrea Turbati GENOMA: GENeric Ontology Matching Architecture, IA\*IA 2015 (2015) doi:10.1007/978-3-319-24309-2\_23 (Gavanelli, Marco and Lamma, Evelina and Riguzzi, Fabrizio eds.), Lecture Notes in Computer Science, 9336, 303-315, Springer International Publishing, 2015]
  - NAISC [created by the SFI Insight Centre for Data Analytics in the context of the Horizon 2020 ELEXIS project (grant agreement No 731015

    McCrae, J.P., Buitelaar, P.: Linking Datasets Using Semantic Textual Similarity. Cybernetics and Information Technologies 8(1), 109-123 (2018)
  - More to come... AgreementMakerLight: AML [ D. Faria, C. Pesquita, E. Santos, M. Palmonari, I. Cruz, and F. Couto, The AgreementMakerLight ontology matching system, ODBASE 2013 ]

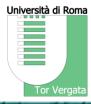

...I have to summon here

...two very dear old friends...

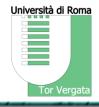

Mmm...I just speak arabian, and I'm able to express yes, labout which alking ideas in a very simple english (Freelang, about which about which about which about which about the specific translation with 23% coverage of ontology for magic is:

XXXXXVIII, and I'm able to express in a very simple english (Freelang, about which about the specific translation with 23% coverage of ontology for magic is:

XXXXXVIII, and i'm able to express in a very simple english (Freelang, about which about the specific translation with 23% coverage of ontology for magic is:

XXXXXVIII, and i'm able to express in a very simple english (Freelang, about which are in a very simple english (Freelang, about which are in a very simple english (Freelang, about whic

Hi, I'm Merlin the
Wizard. I see you
are a ���ie, ��riy, mine is:
suppo��/�������anaak.owl
about magic\*

actually I'm a good english
That's great? I can summon a familiar of mine who is a good
speaker, ontology natively
english speaker (a Wordnet 2.1 resource agent) and I've
filled with english terms
just found on the yellow pages an english/arabian
translator (Dict english/arabian dictionary Semantic Web
Service), maybe they can help us a bit...

\*agents are talking on the basis of a minimal agreed protocol which can then start a semantic coordination activity

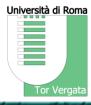

...let's see what happens

behind the stages...

#### "Alignment Scenario" Evaluation by MAPLE

synonyhttp://art.uniroma2.it/stellato

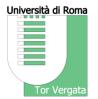

Short Description of the datasets to be compared

Description of the support
datasets: usually
lexicalizations of the same
datasets to be aligned, but
can include external
supporting resources (e.g.
lexical resources such as
WordNet to expand
language coverage, so
called synonymizers)

Possible suggested pairings between lexicalization sets (supported by synonymizers, translators etc..) and summarized into a score

22/09/2021

result: ▼ sourceDataset: null @type ▼@id: "http://example.org/59a81cd5-cfd7-435b-8d65-e0f303e105f4/void.ttl#9a64ce19-27a0-48ca-9294-c13f823604e1" "http://www.senato.it/teseo/tes/" uriSpace "http://localhost:7200/repositories/TESEO\_core" sparqlEndpoint: ▼ targetDataset: nu11 "http://example.org/3753f4f6-b68b-4c4a-a71b-2535718602da/void.ttl#a3f50b1e-5100-49a4-b703-40c6daad777f" ▼@id: "http://eurovoc.europa.eu/" uriSpace: "http://localhost:7200/repositories/EuroVoc\_core" sparqlEndpoint ▼ supportDatasets ▼@id: "http://example.org/3753f4f6-b68b-4c4a-a71b-2535718602da/void.ttl#a3f50b1e-5100-49a4-b703-40c6daad777f\_it\_lexicalization\_set" uriSpace: null sparqlEndpoint: "http://localhost:7200/repositories/EuroVoc\_core' "http://example.org/3753f4f6-b68b-4c4a-a71b-2535718602da/void.ttl#a3f50b1e-5100-49a4-b703-40c6daad777f" ▼ referenceDataset lexiconDataset: lexicalizationModel "http://www.w3.org/2008/05/skos-xL" lexicalizations: 18545 7282 references: lexicalEntries: null avgNumOfLexicalizations: 2.546 percentage: languageTag: "http://www.w3.org/ns/Lemon/Lime#LexicalizationSet" "http://example.org/59a81cd5-cfd7-435b-8d65-e0f303e105f4/void.ttl#9a64ce19-27a0-48ca-9294-c13f823604e1\_it\_lexicalization\_set" null uriSpace: sparalEndpoint: "http://localhost:7200/repositories/TESEO core" "http://example.org/59a81cd5-cfd7-435b-8d65-e0f303e105f4/void.ttl#9a64ce19-27a0-48ca-9294-c13f823604e1" ▼ referenceDataset null lexiconDataset: "http://www.w3.org/2008/05/skos-xl" lexicalizationModel: 3378 lexicalizations references 3378 lexicalEntries: null avgNumOfLexicalizations: percentage: languageTag "http://www.w3.org/ns/lemon/lime#LexicalizationSet" @type 0.5716210939615214 score: "http://example.org/59a81cd5-cfd7-435b-8d65-e0f303e105f4/void.ttl#9a64ce19-27a0-48ca-9294-c13f823604e1\_it\_lexicalization\_set" ▼ lexicalizationSet: synonymizer: Armando Stellato stellato@uniroma2.it

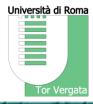

...and, in VocBench,

what the user sees...

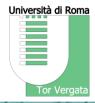

| Create task             |                                                    |                                                                                                    |                  |                                                               |  |  |  |  |  |  |
|-------------------------|----------------------------------------------------|----------------------------------------------------------------------------------------------------|------------------|---------------------------------------------------------------|--|--|--|--|--|--|
| Left project            |                                                    |                                                                                                    | Left project     |                                                               |  |  |  |  |  |  |
| Teseo-CUT               |                                                    | lili 🗸                                                                                                    | Eurovoc-CUT      |                                                               |  |  |  |  |  |  |
| Profile matching        |                                                    |                                                                                                    |                  |                                                               |  |  |  |  |  |  |
| Туре:                   | Dataset                                            |                                                                                                    | Туре:            | Dataset                                                       |  |  |  |  |  |  |
| URI space:              | http://www.teseo.it/teseo/tes/                     |                                                                                                    | URI space:       | http://eurovoc.europa.eu/                                     |  |  |  |  |  |  |
| Conforms to:            | SKOS                                               |                                                                                                    | Conforms to:     | SKOS                                                          |  |  |  |  |  |  |
| SPARQL endpoint:        | http://localhost:7200/repositories/Teseo-CUT       |                                                                                                    | SPARQL endpoint: | http://localhost:7200/repositories/Eurovoc-CUT                |  |  |  |  |  |  |
| Pairings                |                                                    |                                                                                                    |                  | Quality of potential pairings is mainly measured in terms of: |  |  |  |  |  |  |
|                         | Wet Score: 0.991 (a) et Score: 0.886 (b)           | <ul> <li>coverage of the dataset (percentage of resources that are lexicalized in that given language)</li> <li>on a second order, on the lexical richness in that language (overall number of lexicalizations, thus revealing the presence of alternative expressions, synonyms etc).</li> </ul> |                  |                                                               |  |  |  |  |  |  |
| Optionally a matcher ca | an be provided to the alignment system. Click here | Availability of support resources (that can expand the possible anchors between resources)                                                                                                    |                  |                                                               |  |  |  |  |  |  |

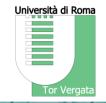

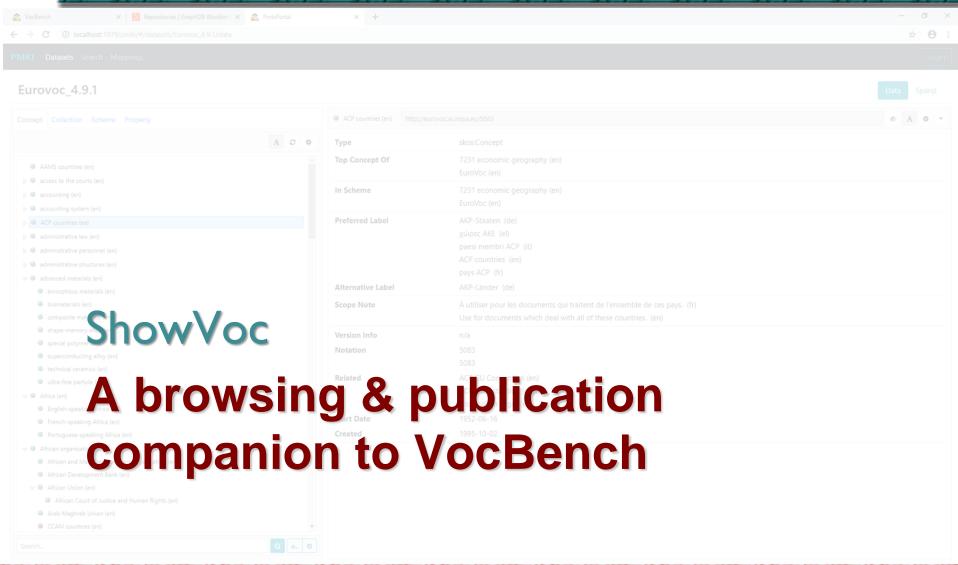

## The PMKI Project

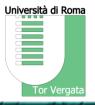

- PMKI (Public Multilingual Knowledge Infrastructure) is a project funded by the ISA2 programme of the EU, aimed at the development of open data portals focusing on terminological and linguistic content.
- Within the project, the idea of a specific portal mutated into a sort of read-only VocBench, including
  the resource view and much of the browsing views, with a focus on efficiency and streamlined fruition
  of content.
- Besides browsing UX, the system features capabilities oriented at showing datasets as whole resources
- These features include, among others
  - global free-text search over all datasets and machine translation API
  - browse linksets between datasets through a dedicated graph exploration
    - · each node represents a dataset as a whole
    - the arcs represent the linksets
  - For each linkset, it is possible to list its mapping statements and browse the involved aligned resources

#### The ShowVoc Platform

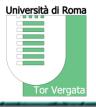

- Revised resource-view thought for a more readable and streamlined visualization of resource details
- Exploitation of VocBench advanced visualization solutions (e.g. Custom Forms, adapted to the new resource-view)
- Focus on language resources, from (multilingual) thesauri to lexicons
- Global index-based search separated from the dataset-specific indexes (which are stored perrepository)
- SPARQL interface (reused and adapted from VocBench)
- Graph View (reused and adapted from VocBench)
  - Dataset-oriented graph-view
- Mappings Page
- Contributors' Services and Pages
- Administration Panel

#### **Dataset List View**

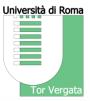

Mostra tutto

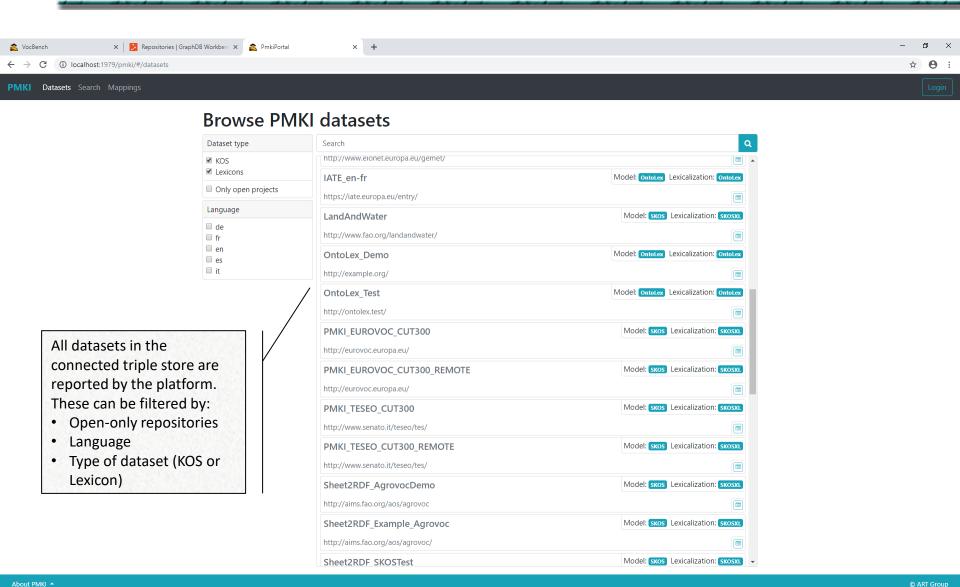

graph (1).svg

#### **Administrator Dashboard**

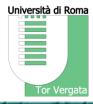

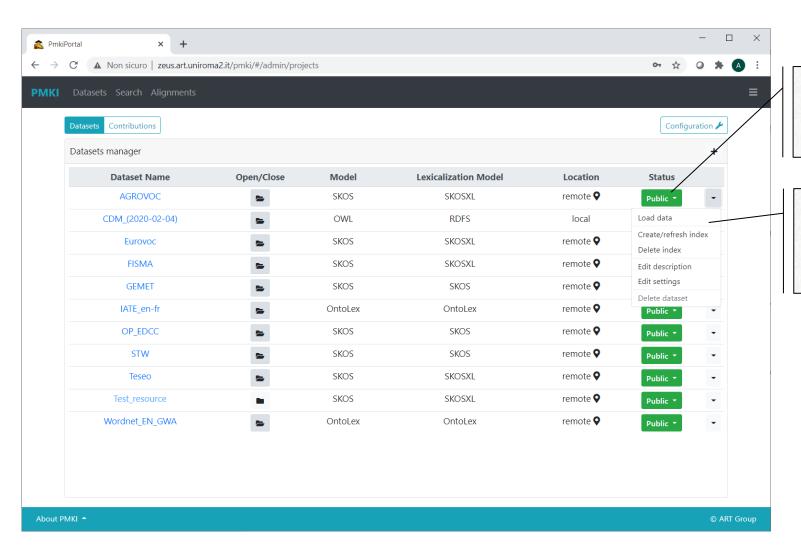

The status can be:

- · pristine
- staging
- public

Various operations can be performed by the admin directly from this dashboard

#### **Browsing Datasets**

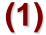

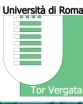

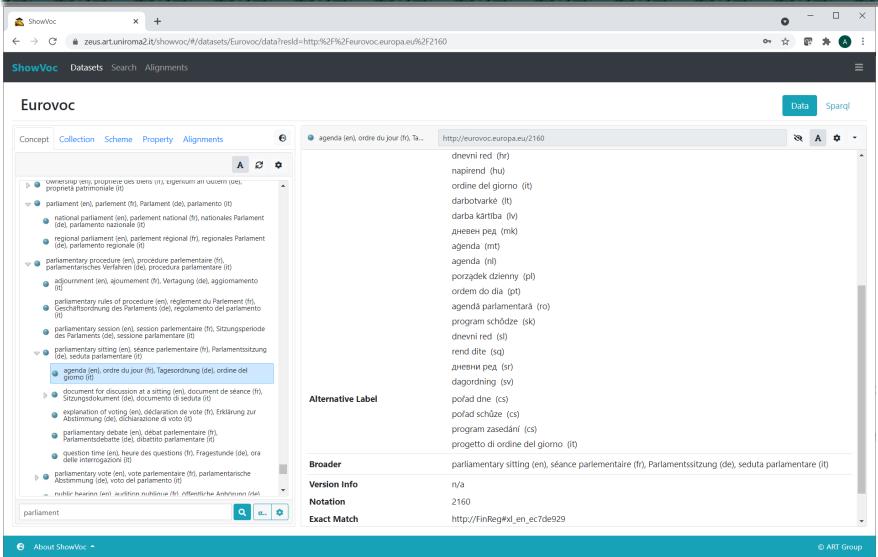

#### **Browsing Datasets**

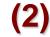

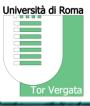

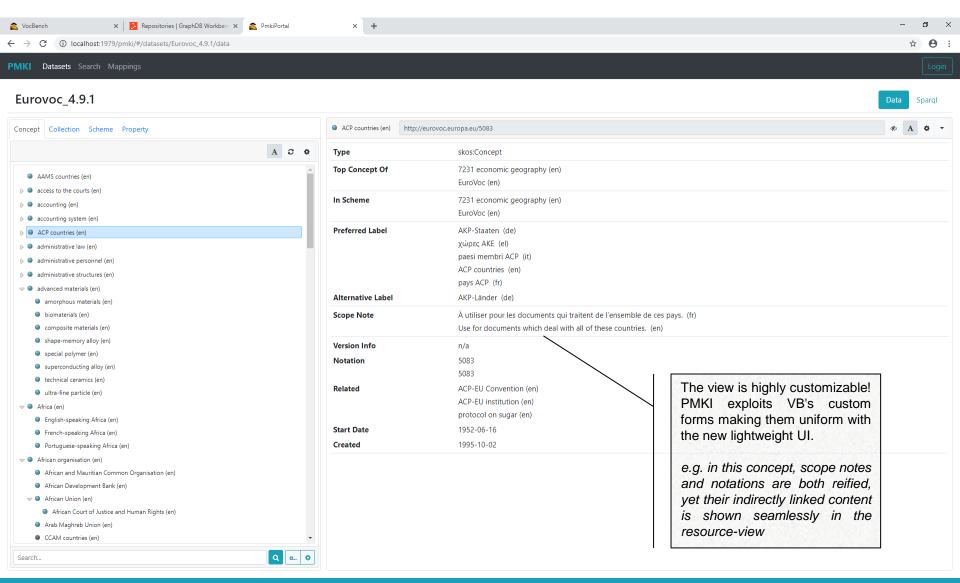

#### SPARQL querying in ShowVoc

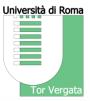

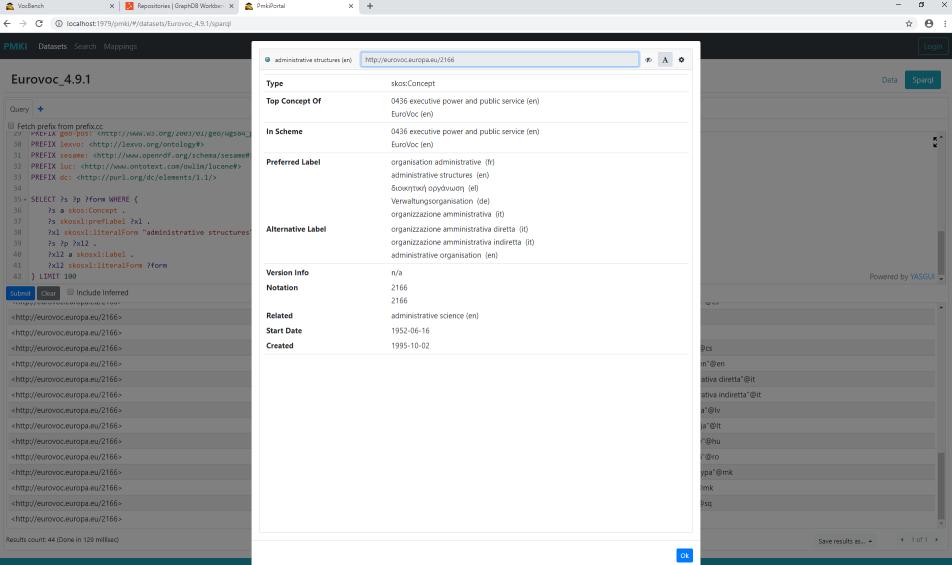

#### **ShowVoc Graph View**

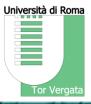

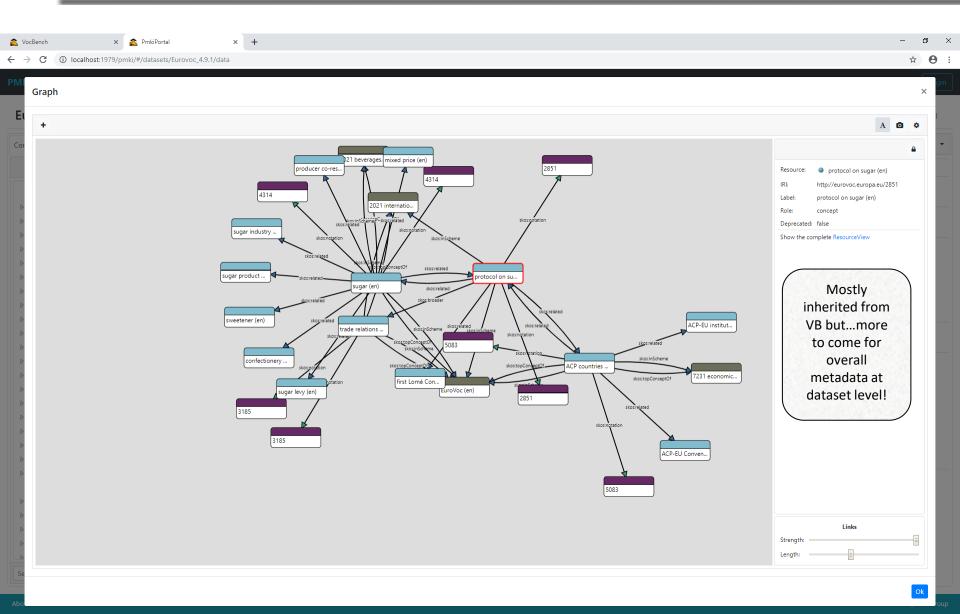

## **Browsing Alignments**

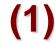

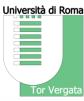

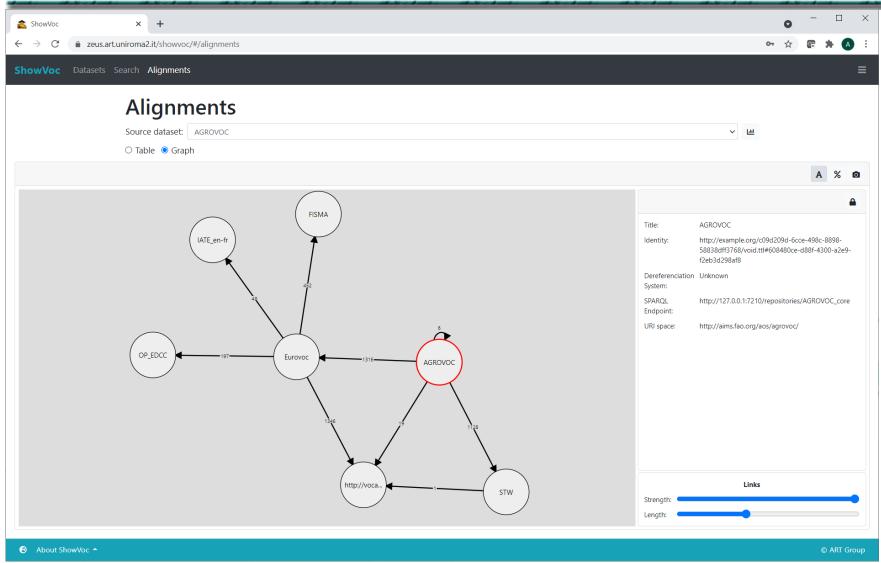

# **Browsing Alignments**

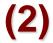

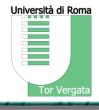

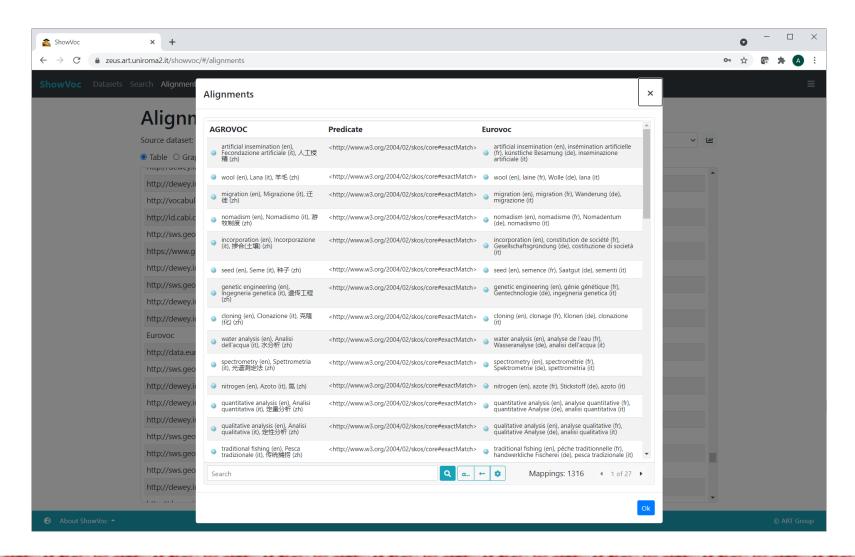

# **Support for OWL Ontologies**

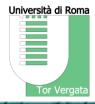

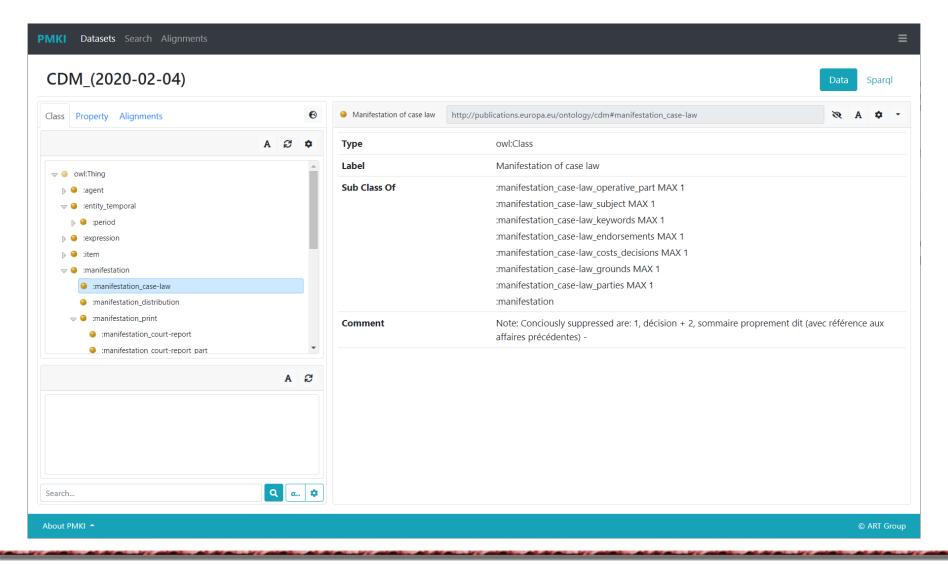

#### **Global Search**

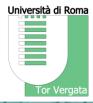

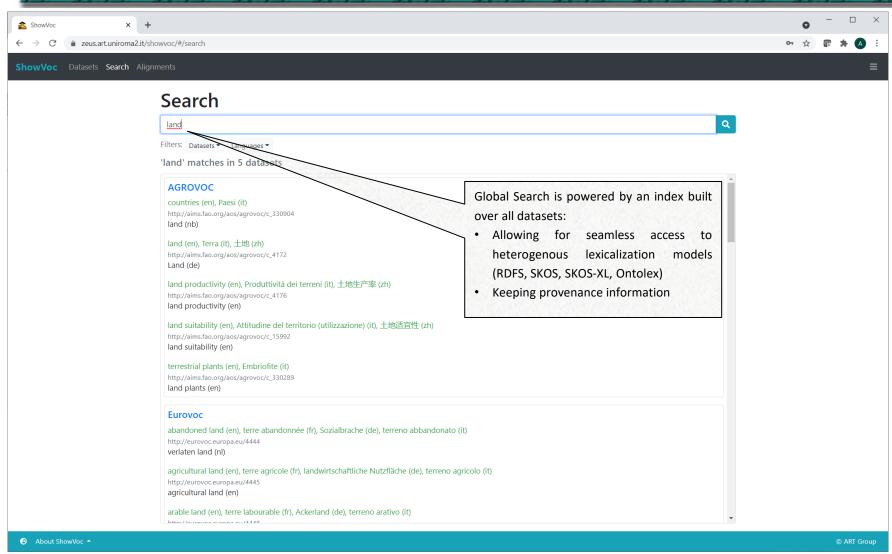

## **High-level Translation API**

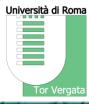

```
▼{result: [{resource: "http://eurovoc.europa.eu/563", resourceLocalName: "563",...},...]}
 ▼result: [{resource: "http://eurovoc.europa.eu/563", resourceLocalName: "563",...},...]
   ▶ 0: {resource: "http://eurovoc.europa.eu/563", resourceLocalName: "563",...}
   ▶ 1: {resource: "http://eurovoc.europa.eu/565", resourceLocalName: "565",...}
   ▼ 2: {resource: "http://eurovoc.europa.eu/1699", resourceLocalName: "1699",...}
     ▼ descriptions: [{lang: "en",...}]
      ▼0: {lang: "en",...}
          lang: "en"
         ▼ values: [{value: "outline law", predicate: "http://www.w3.org/2008/05/skos-xl#prefLabel",...}, {,...}]
          ▼0: {value: "outline law", predicate: "http://www.w3.org/2008/05/skos-xl#prefLabel",...}
              predicate: "http://www.w3.org/2008/05/skos-x1#prefLabel"
              type: "lexicalization"
              value: "outline law"
              predicate: "http://www.w3.org/2004/02/skos/core#scopeNote"
              value: "Law outlining general principles but allowing the government to use its parliamentary power to develop them further."
     ▼ matches: [{lang: "en",...}]
       ▶ 0: {lang: "en",...}
     ▼repository: {id: "Eurovoc", open: true}
        id: "Eurovoc"
        open: true
      resource: "http://eurovoc.europa.eu/1699"
      resourceLocalName: "1699"
      resourceType: "http://www.w3.org/2004/02/skos/core#Concept"
      role: "http://eurovoc.europa.eu/1699"
     ▼translations: [{lang: "it",...}]
       ▼0: {lang: "it",...}
          lang: "it"
         ▼values: [{value: "legge quadro", predicate: "http://www.w3.org/2008/05/skos-xl#prefLabel",...}, {,...}]
          ▶ 0: {value: "legge quadro", predicate: "http://www.w3.org/2008/05/skos-xl#prefLabel",...}
          ▼1: {,...}
              predicate: "http://www.w3.org/2004/02/skos/core#scopeNote"
              type: "note"
              value: "Provvedimento normativo che indica i criteri fondamentali in base ai quali la materia a cui si riferiscono verrà successivamente regolata da altre leggi."
   ▶ 3: {resource: "http://eurovoc.europa.eu/561", resourceLocalName: "561",...}
   ▶ 4: {resource: "http://eurovoc.europa.eu/5711", resourceLocalName: "5711",...}
   ▶ 5: {resource: "http://eurovoc.europa.eu/6565", resourceLocalName: "6565",...}
   ▶ 6: {resource: "http://eurovoc.europa.eu/7350", resourceLocalName: "7350",...}
   ▶ 7: {resource: "http://eurovoc.europa.eu/518", resourceLocalName: "518",...}
   ▶ 8: {resource: "http://aims.fao.org/aos/agrovoc/c 12106", resourceLocalName: "c 12106",...}
   ▶ 9: {resource: "http://eurovoc.europa.eu/535", resourceLocalName: "535",...}
```

# **Contributors' Page**

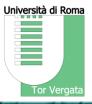

| PMKI Da      | tasets Search Alignments              |                                                          |                  |                                |                | ≡           |
|--------------|---------------------------------------|----------------------------------------------------------|------------------|--------------------------------|----------------|-------------|
|              | Name                                  | Armando                                                  | Last name        | Stellato                       |                |             |
|              | Email 1                               | stellato@uniroma2.it                                     | Organization *   | University of Rome Tor Vergata |                |             |
|              | Contribution                          | I want to provide metadata about an existing resource on | ~                |                                |                |             |
|              | Base URI http://eurovoc.europa.eu/    |                                                          |                  |                                |                |             |
|              | Resource name                         | Eurovoc                                                  |                  |                                |                |             |
|              | Identity * •                          | Identity IRI                                             |                  |                                |                |             |
|              | Dereferenciation system *             | Yes                                                      |                  |                                | ~              |             |
|              | Sparql endpoint *                     | http://publications.europa.eu/webapi/rdf/sparql          | ☐ No aggregation |                                |                |             |
|              | URI space * http://eurovoc.europa.eu/ |                                                          |                  |                                |                |             |
|              |                                       |                                                          |                  |                                |                |             |
|              |                                       |                                                          |                  |                                |                |             |
|              | (*) Optional field                    |                                                          |                  |                                | Submit request |             |
| About PMKI * |                                       |                                                          |                  |                                |                | © ART Group |

#### ShowVoc: Where do I find it?

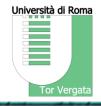

ShowVoc has been publicly released to the community...

...just today!

# http://showvoc.uniroma2.it

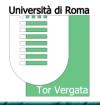

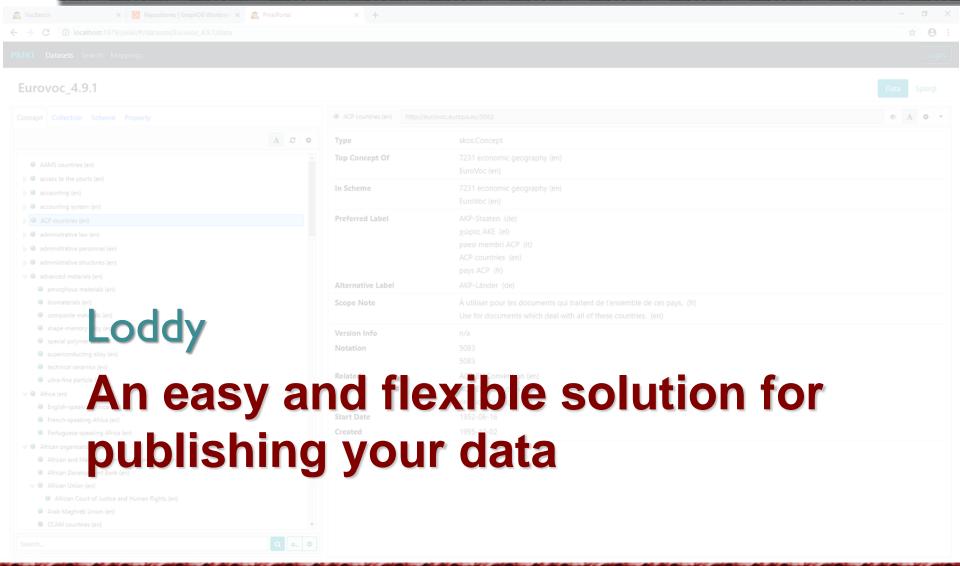

## Loddy

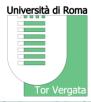

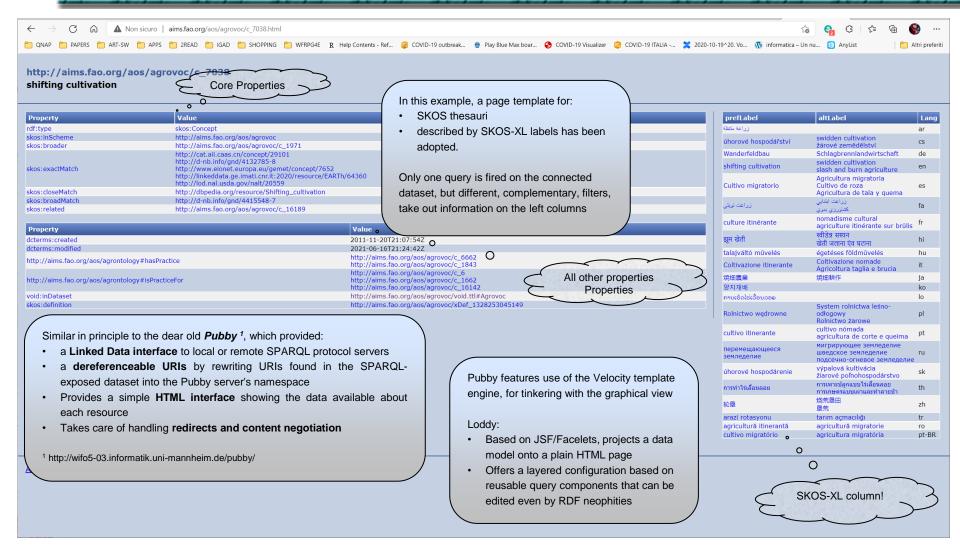

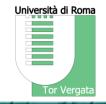

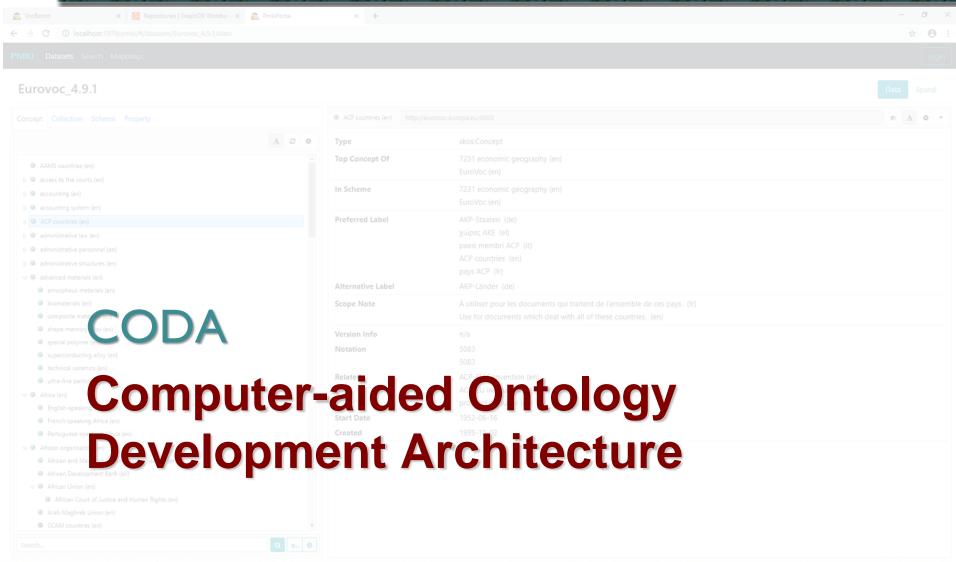

#### Some Definitions...

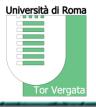

- COD (Computer-aided Ontology Development)
  - All processes for enriching ontology content through exploitation of external resources, by using (semi)automatic approaches.
- CODA: COD Architecture
  - An Architecture for systems for Computer-aided
     Ontology Development
  - A Platform supporting development of such systems

## **CODA Project Objectives**

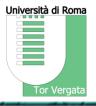

- A conceptual systematization
  - of the tasks covering reuse of data extracted from unstructured information to improve ontology content
- An architecture
  - defining the components which take part in such a scenario
- A framework
  - supporting all of the above through standard implementations
     and components orchestration

#### **CODA Architecture**

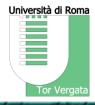

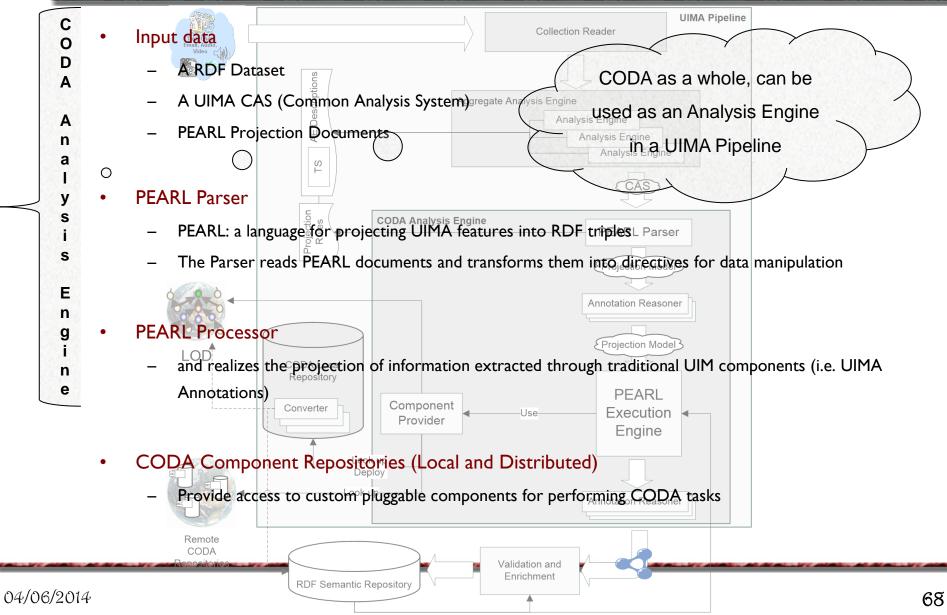

## CODA Today...

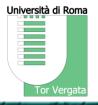

CODA is already part of Semantic Turkey and used in VocBench, for powering:

- Sheet2RDF (spreadsheets are converted into feature structures, and then manipulated through CODA transformation language)
- Custom Forms rather unhortodox use of the framework: in this case the extraction template is actually what will be asked to the user, and a form is built around this template

#### ...and a look ahead on tomorrow

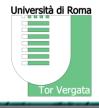

What is missing in the ecosystem is a platform for knowledge acquisition from text, covering diverse tasks, such as ontology learning, document categorization, information extraction and triplification.

This platform could be put at the hands of user, allowing them to work from VocBench, seamlessly moving in between processed content and acquired knowledge

## **Showcase – Annotation with AgrolE**

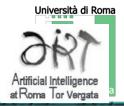

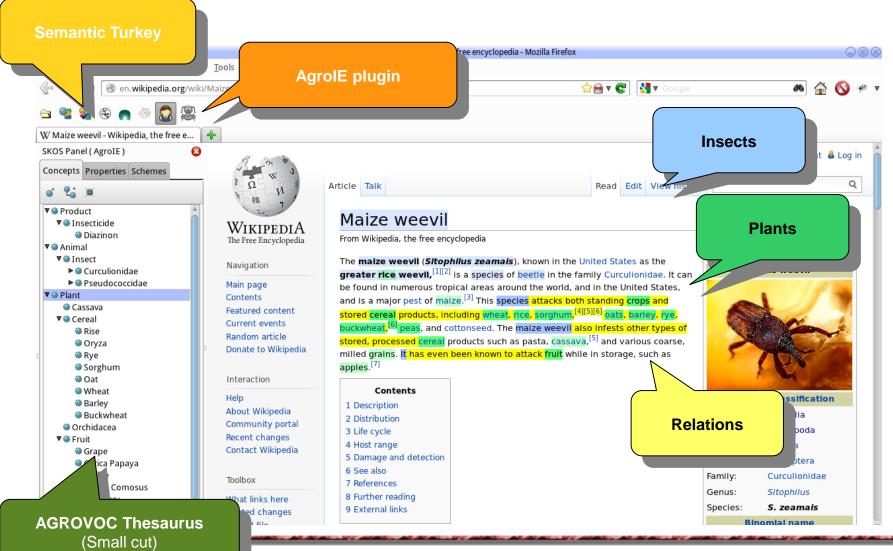

## **Showcase - Ontology Enrichment** (1)

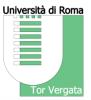

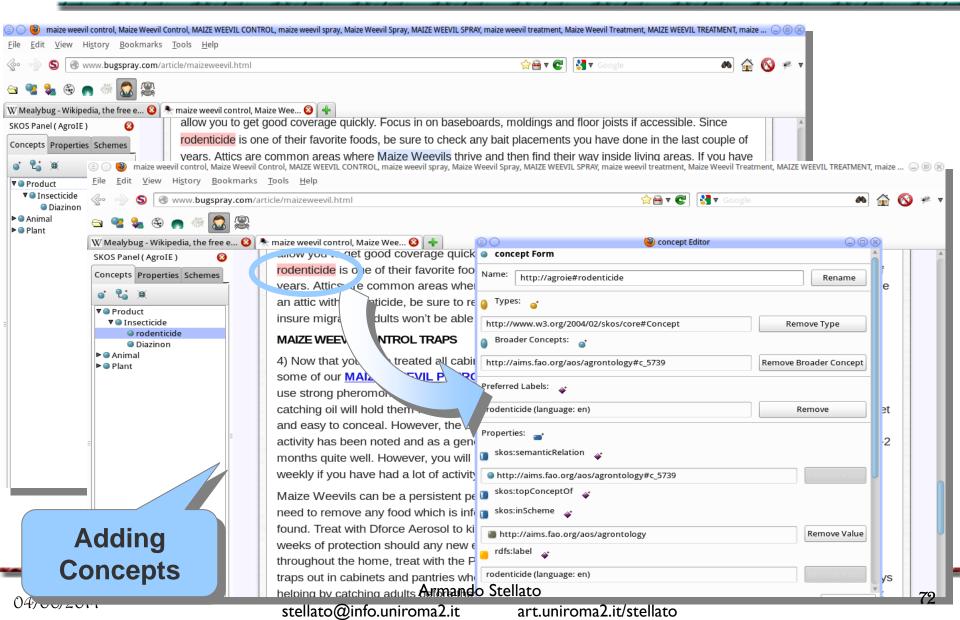

# **Showcase - Ontology Enrichment** (2)

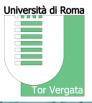

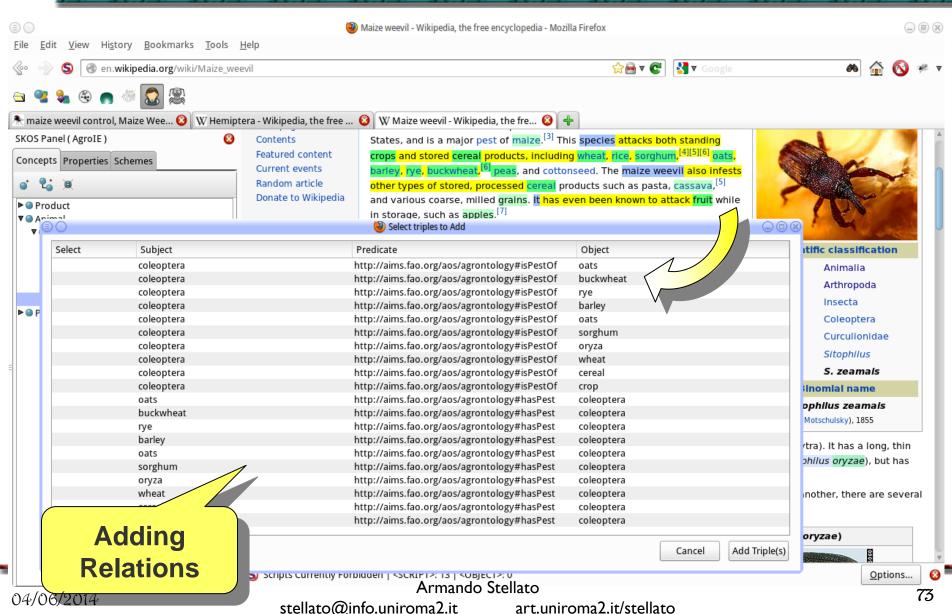

#### **Conclusions**

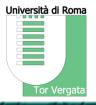

- In the context of EU ISA2 action, a few attempts at providing an ecosystem of free and open-source platforms for development of digital data have been carried on
- The objective is two-fold:
  - Using state-of-the art findings and technologies in order to deliver industry-standard solutions free and open-sourced
  - Use these same solutions as a basis for further research and improvement
- Development must go vertical on each new platform...
  - ...but not lose focus on the whole picture
- Future work will focus will
  - Continue on VocBench development, as Semantic Web technologies are continuously evolving and so must do VocBench
  - Explore new directions for expanding information management to the processing of unstructured information and the acquisition of knowledge

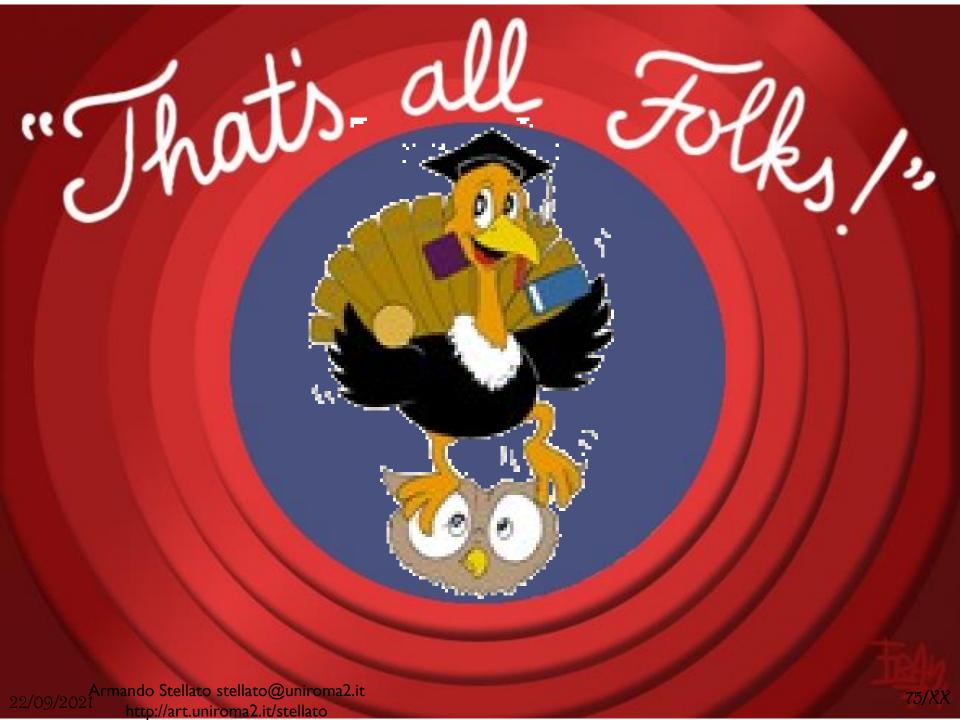

#### **Contacts**

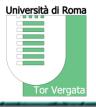

VocBench site: <a href="http://vocbench.uniroma2.it/">http://vocbench.uniroma2.it/</a>

You can also follow VB by registering to:

- VocBench Mailing Lists:
  - User: <a href="http://groups.google.com/group/vocbench-user">http://groups.google.com/group/vocbench-user</a>
  - Developer: <a href="http://groups.google.com/group/vocbench-developer">http://groups.google.com/group/vocbench-developer</a>
- Semantic Turkey Mailing Lists (only for backend related aspects) :
  - User: <a href="http://groups.google.com/group/semanticturkey-user">http://groups.google.com/group/semanticturkey-user</a>
  - Developer: <a href="http://groups.google.com/group/semanticturkey-developer">http://groups.google.com/group/semanticturkey-developer</a>